Lors de la constitution de ces talus, une attention particulière sera portée à l'intégration des boues issues du lavage des sables : s'agissant de matériaux fins, elles seront mises en place en mélange avec d'autres matériaux plus grossiers, pour éviter la création d'une couche argileuse imperméable dans les talus créés, ce qui influerait sur l'infiltration de l'eau dans les talus et serait susceptible de créer des instabilités géotechniques de ces talus.

Les talus seront ensemencés dès leur réalisation afin de les stabiliser et assurer une intégration paysagère rapide (limitation de la visibilité depuis les principaux points de vue).

Une seule exception à ce principe de revégétalisation des talus existera, au droit du débouché du talweg qui traverse actuellement les terrains de l'extension. En effet, une quantité d'eau importante transite par ce talweg en cas d'orage important. Par conséquent, la mise en place de matériaux fins (sables, terre végétale) au niveau de ce talweg aurait pour conséquences l'érosion et le ravinement du talus au cours des évènements pluvieux. Pour éviter cela, et les instabilités de terrain qui pourraient en résulter, les matériaux mis en place seront exclusivement des enrochements et des blocs créés par éboulis et déstructuration des fronts de taille. La transition entre ces matériaux et les matériaux plus fins qui constitueront les talus le long du reste du linéaire des fronts se fera de façon progressive, de manière à ne pas créer un contraste visuel trop important entre la zone « rocailleuse » au droit du talweg et les talus revégétalisés à son voisinage immédiat. Par ailleurs, le débouché du talweg sera légèrement marqué, c'est-à-dire qu'au lieu de réaliser un talus rectiligne suivant le front de taille existant, sa topographie reconstituera une légère « vallée », grâce à une diminution progressive de la largeur des banquettes résiduelles.

A noter que deux pistes demeureront pour l'accès au site : depuis l'entrée actuelle de la carrière, une piste reliera la zone Est réaménagée à la zone ouest également remise en état, tandis qu'une autre piste donnera accès au merlon nord et à la risberme.

## **10.5.2 Minage de la bande de 10 m et raccordement au terrain naturel**

Le talutage complet des fronts d'exploitation représente un volume de stériles et une hauteur de talus à mettre en place très importante.

Par conséquent, uniquement dans le cadre de la remise en état et dans le seul but de réduire cette hauteur (et donc le volume) de talus, il est proposé la déstructuration et le minage de la bande des 10 m, comme représenté sur la [Figure 102](#page--1-0) en page [257.](#page--1-0)

L'économie de matériaux ainsi réalisée pour la constitution du talus correspond à environ 261 m<sup>3</sup> par mètre linéaire de front. Il s'agit donc d'un volume très important de matériaux. Grâce à cette mesure, les matériaux nécessaires au talutage prévu représenteront 300 000 m<sup>3</sup> environ.

Les matériaux minés seront laissés en place et simplement talutés, de façon à éviter un effet de « crête » et à en assurer le raccordement harmonieux au terrain naturel.

## **10.5.3 Aménagements écologiques en fond de fouille et sur le pourtour du site**

Comme évoqué précédemment, le fond de fouille ne fera pas l'objet d'une revégétalisation. Une colonisation de ce milieu se fera naturellement (pelouse sèche). Quelques bosquets d'arbres pourront être plantés en bosquets dans cette zone ouverte.

#### **Création de mares en faveur de la batrachofaune**

Pour favoriser le cortège batrachologique, très riche au niveau des marais de Valliguières et de La Capelle-et-Masmolène, mais également d'autres espèces de batraciens, ou même de reptiles et de chiroptères venant y chasser, des mares temporaires seront mises en place au niveau du point bas aménagé sur le site. Elles seront alimentées par les eaux de pluie du site et de son bassin versant.

Les mares devront respecter les caractéristiques suivantes :

- Dimension : 30 m<sup>2</sup> environ, en privilégiant une géométrie de 6 m x 5 m environ,
- Profondeur comprise entre 0,5 et 0,8 m,
- Pente plus accentuée au droit de ces mares, entre 15 et 25%,
- Etanchéité du fond de la mare assurée par le dépôt d'une couche d'argiles (ou une bâche imperméable).

Quelques petits blocs seront également mis en place au sein de et autour de ces mares. Un débroussaillage manuel hivernal pourra être effectué tous les 2 ans afin d'éviter un ombrage trop important et l'accumulation de matières organiques (feuilles mortes, branches…)

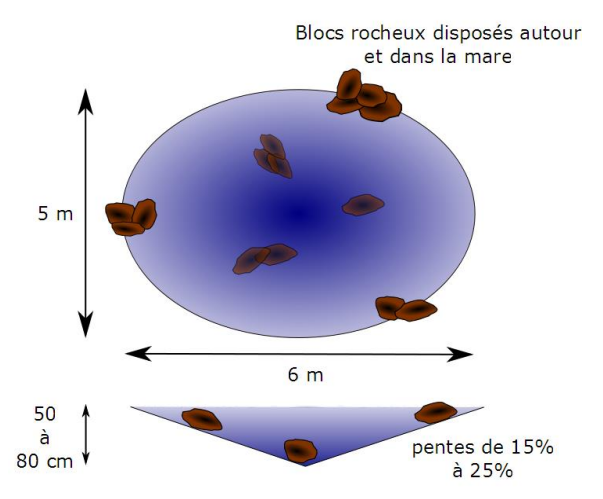

**Figure 110 : Représentation schématique et coupe longitudinale d'une mare type**

## **Création de micro-habitats (pierriers) en faveur du cortège herpétologique local**

La création de plusieurs pierriers répartis sur le fond de fouille, en créant des habitats favorable à l'ensemble des reptiles avérés et potentiels dans le secteur, et notamment le Lézard ocellé.

Ces micro-habitats rupestres devront respecter les caractéristiques suivantes :

- Dimension approximative (L x l x h) : 4m x 2m x 1m, conformément au schéma présenté ci-dessous,
- Emplacement : à privilégier dans les zones ouvertes bien exposées,
- Particularités de conception : creusement au préalable d'un « trou » dans le sol (superficie : 2 m x 2 m) d'environ 50 cm de profondeur destiné à accueillir les pierres ou blocs rocheux les plus imposants (*a minima* de dimensions 40 cm x 40 cm x 40 cm). Ces derniers seront ensuite recouverts dans de pierres ou blocs rocheux de toutes tailles,
- Période de construction : la période hivernale, de moindre activité des reptiles, est absolument à respecter,
- Nombre de structures : une dizaine de structures réparties sur l'ensemble du site.

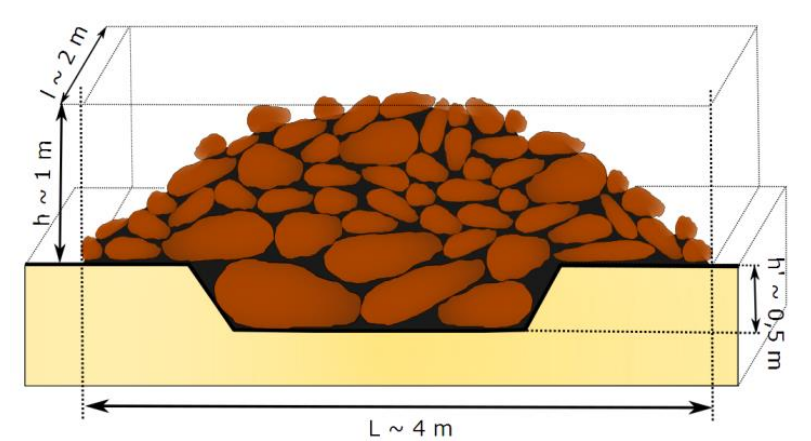

**Figure 111 : Représentation schématique d'un « pierrier » favorable aux reptiles**

### **Mise en place de nichoirs favorables à l'accueil des chiroptères arboricoles**

Des nichoirs artificiels seront installés sur les arbres jugés les plus propices par l'écologue-chiroptérologue au sein de la zone d'étude, avec les caractéristiques suivantes :

- En bois ou en béton de bois,
- Couleur médium (marron clair),
- Positionnés sur des troncs à une hauteur comprise entre 1,5 et 8 m, avec du fil de fer sur des protections en bois,
- Orientation des nichoirs sud, sud-ouest ou Sud-Est (température intérieure stable et comprise entre 27 et 38°C)

Plusieurs nichoirs peuvent être disposés en couronne sur un même arbre (2 ou 3) afin de multiplier les opportunités de réussite et de retours d'expériences.

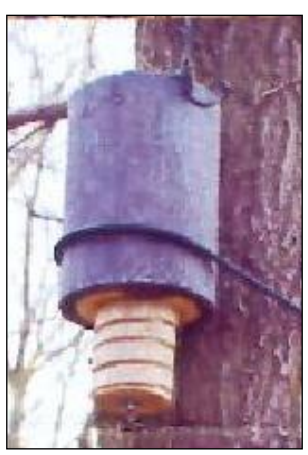

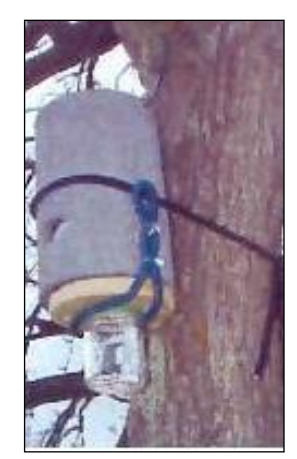

**Nichoir sans entretien Nichoir avec entretien** Source : René Boulay

L'installation des nichoirs devra se faire au printemps (au moins 2 à 6 semaines avant le retour de l'hivernage) et seront posés par un écologue – chiroptérologue.

Par la suite, un passage une fois par an devra être effectué après la saison de reproduction (entre août et octobre) afin de suivre la fréquentation des gîtes et entretenir les gîtes artificiels (habitacle, éventuel guano, coupes des branches dérangeant l'accès,…).

## **10.5.4 Végétalisation**

Il sera recouru à la regévétalisation du site de manière parcimonieuse afin de laisser autant que nécessaire la végétation recoloniser d'elle-même le site après la fin de l'exploitation. Cette revégétalisation sera faite par des spécialistes en la matière suivant des procédés maitrisés et adaptés de donner le plus de naturalité possible au site réaménagé.

## **10.5.5 Conclusion : restitution d'un site réaménagé à vocation naturelle**

Le milieu naturel (mattoral de garrigues à chênes verts, principalement) est un milieu fermé et qui ne favorise pas une grande diversité faunistique, floristique ou des habitats. Ainsi, la remise en état pourra constituer une plusvalue écologique du fait des milieux ouverts ainsi créés. Les mesures écologiques seront prises pour favoriser certaines espèces de chauves-souris, de reptiles et d'amphibiens notamment, avec la mise en place de nichoirs à chiroptères, de pierriers et de petites mares temporaires en fond de fouille. Entre la zone à enjeu écologique située en dehors de l'emprise projetée et le fond de fouille ainsi ouvert, un corridor sera aménagé (c'est-à-dire que les talus ne seront pas revégétalisés avec des espèces végétales à port élevé sur quelques mètres de large) de façon à permettre la colonisation du fond de fouille par ces espèces.

- **Voir plan du réaménagement (en page suivante)**
- **Voir simulations paysagères depuis l'intérieur du site réaménagé (en 2ème page suivante)**

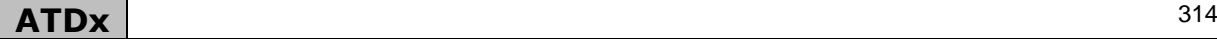

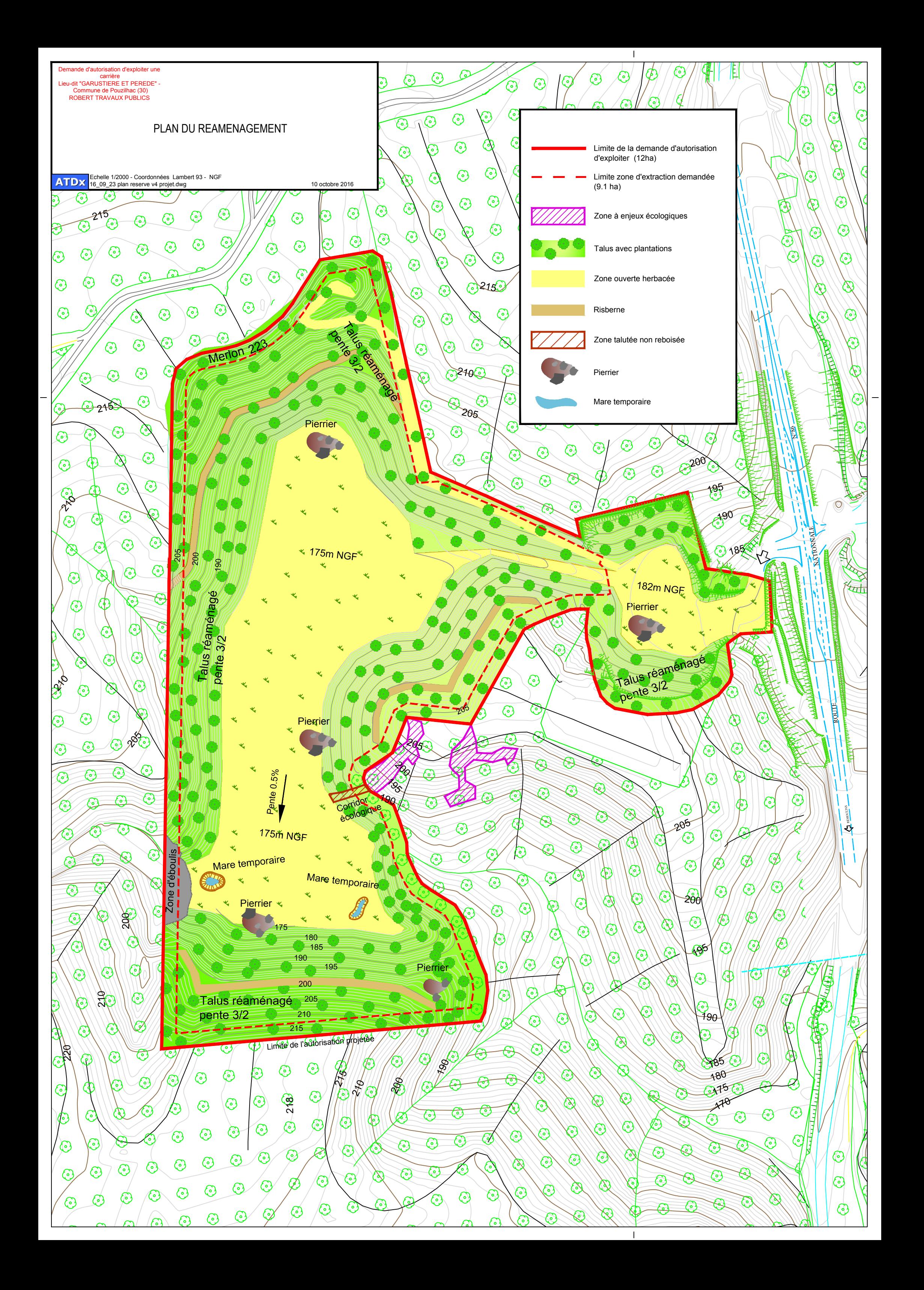

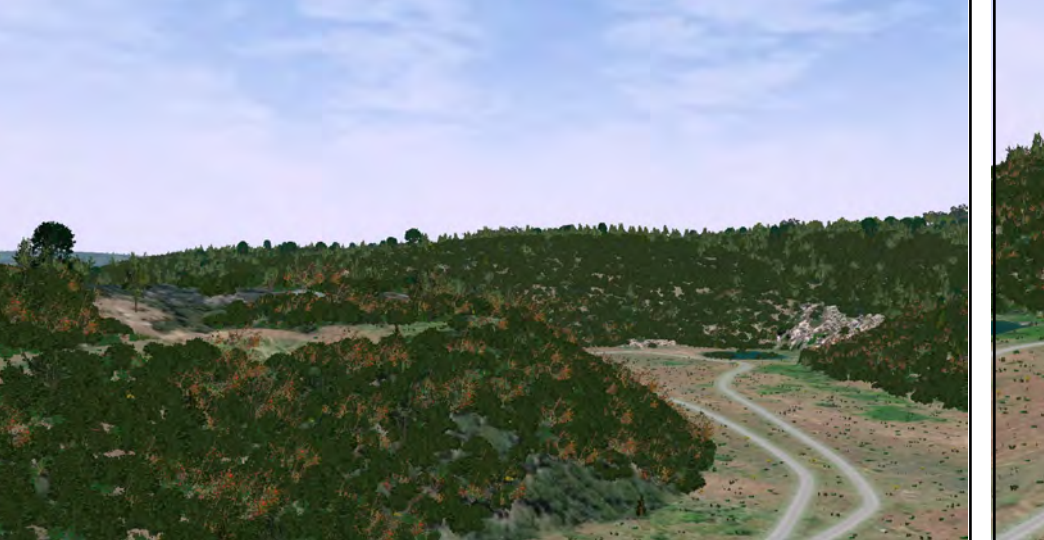

C-Depuis un flanc du «cône»reliant les zones «est» et «ouest», en direction du Sud-Ouest

**ATDx** 

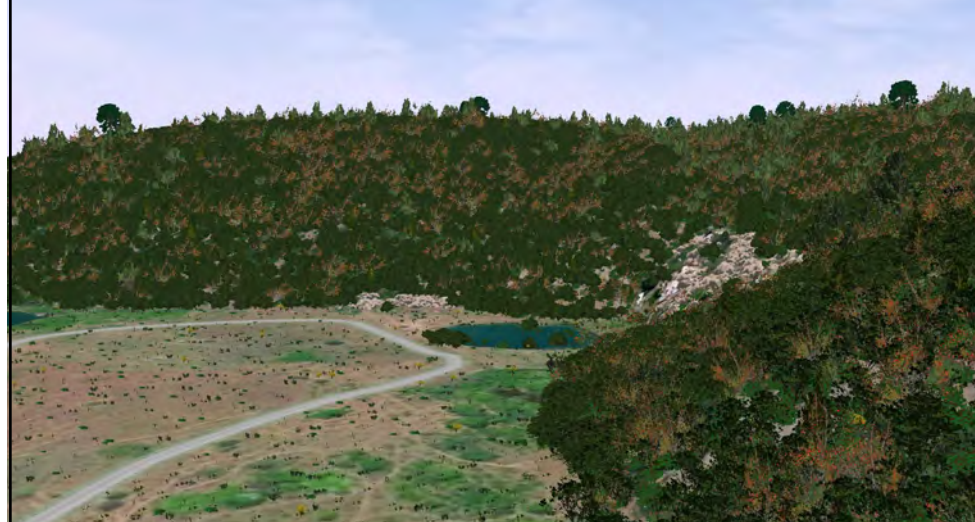

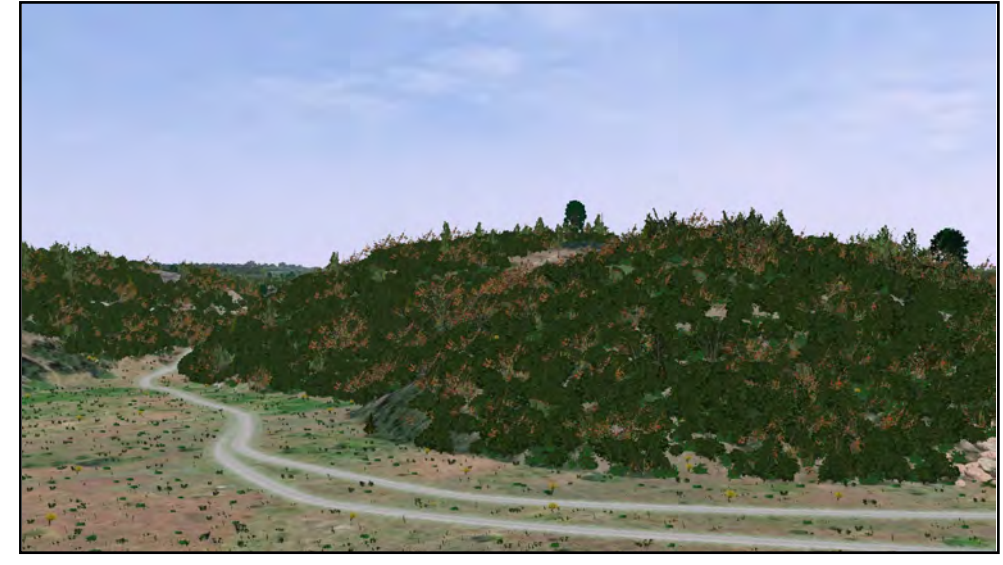

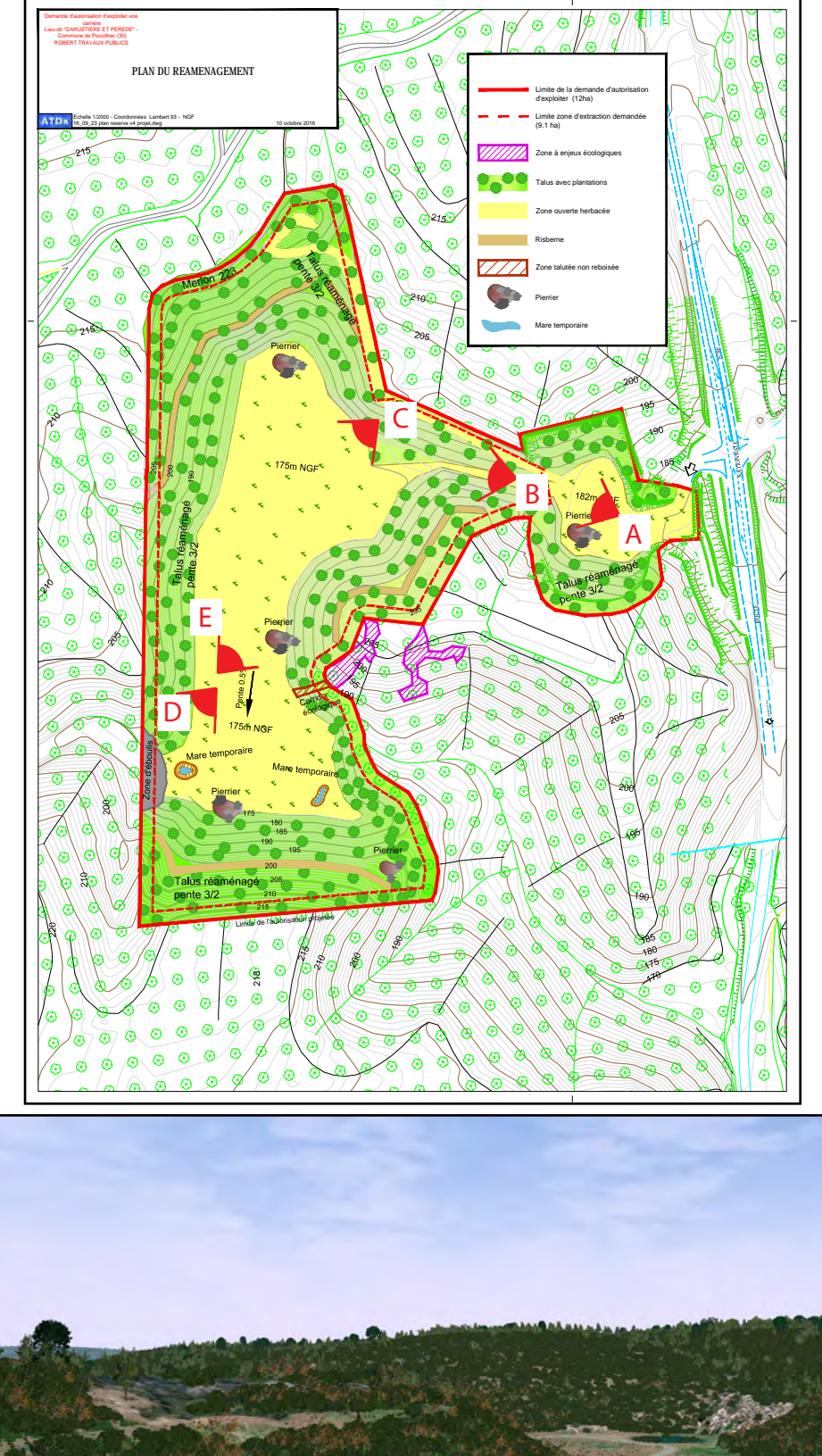

Simulations paysagères depuis l'intérieur du site réaménagé

D-Depuis le nord du débouché du talweg, en direction du sud-ouest

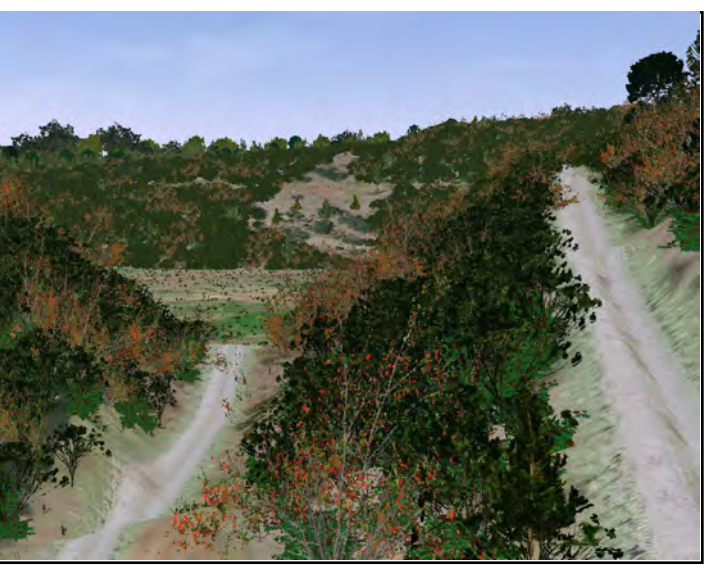

B-Depuis le «cône»reliant les zones «est» et «ouest», en direction de l'ouest

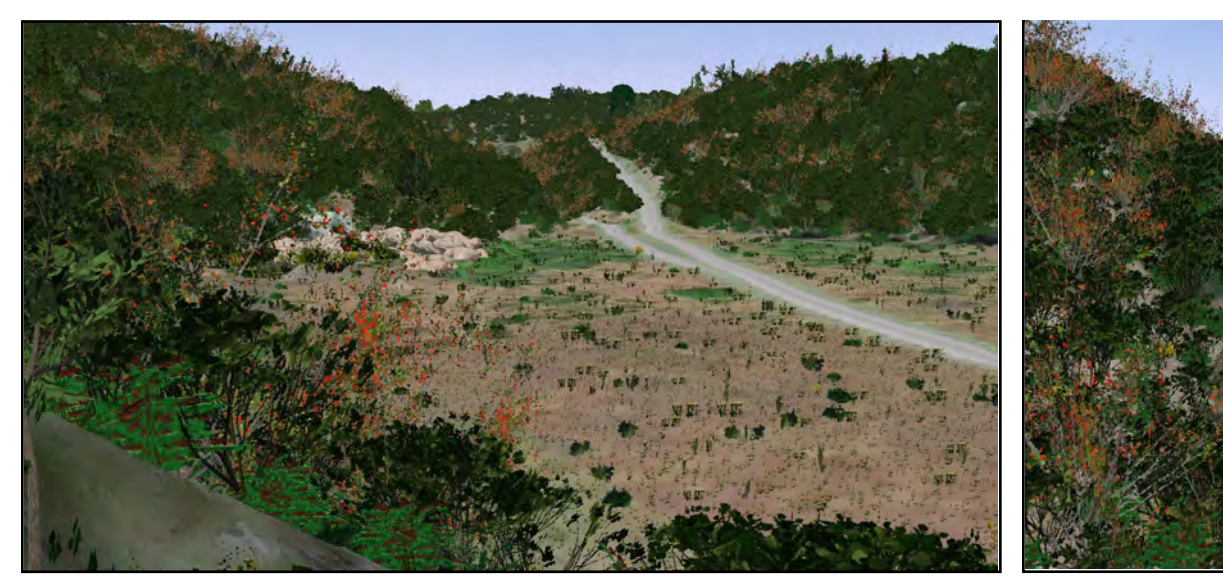

A-Depuis l'entrée du site : vue sur la «zone Est» réaménagée, en direction de l'Ouest

E-Depuis le nord du débouché du talweg, en direction du nord-est

#### **10.6 Echéancier des travaux de remise en état**

Les travaux de réaménagement seront autant que possible réalisés de façon coordonnée à la remise en état, principalement pour éviter les opérations de mise en stock / reprise successives et coûteuses pour l'exploitant, ainsi que pour limiter autant que possible l'impact paysager des fronts définitifs.

Cependant, la mesure de minage de la bande de 10 m qui vient parachever la mise en place des talus ne se fera qu'à la fin de l'exploitation.

## **10.7 Coûts de la remise en état**

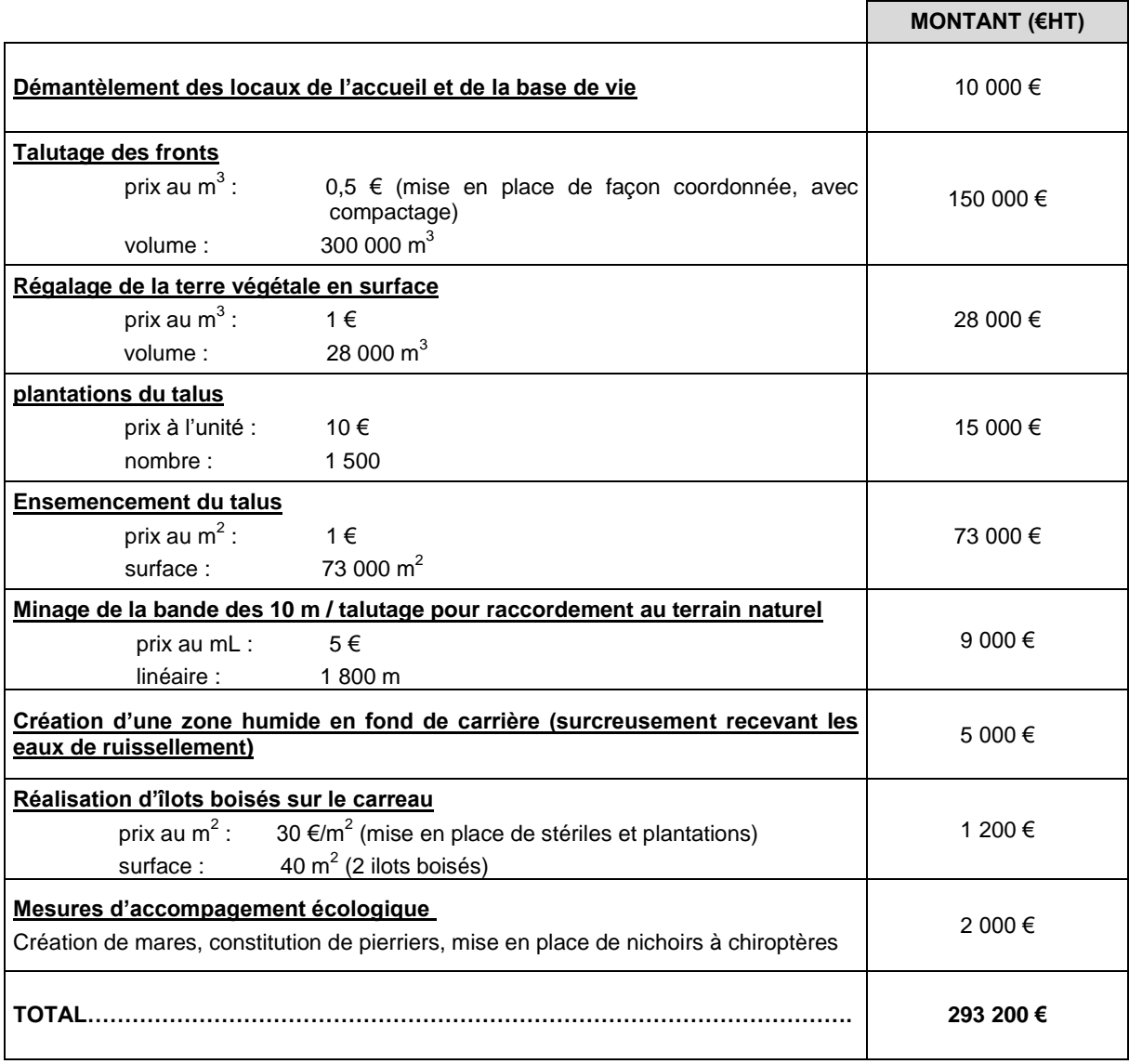

Le coût de la remise en état du projet est estimé à 293 200 €HT environ.

## **11 MÉTHODES, DIFFICULTÉS ET AUTEURS DE L'ÉTUDE**

Ce chapitre a pour objectif d'analyser les méthodes utilisées pour établir l'état initial et évaluer les effets du projet sur l'environnement ainsi que les difficultés éventuelles de nature technique ou scientifique rencontrées pour réaliser l'étude d'impact.

## **11.1 Méthodes utilisées pour réaliser l'état initial et l'évaluation des effets du projet**

L'étude d'impact vise trois objectifs fondamentaux :

- Améliorer la conception des projets en prévenant leurs conséquences environnementales
- Eclairer la décision administrative (autorisation ou refus)
- Rendre compte auprès du public

L'étude d'impact est une analyse technique et scientifique permettant d'envisager, avant que le projet ne soit réalisé, les conséquences futures positives et négatives du projet sur l'environnement. Elle est proportionnelle aux enjeux du territoire et du projet.

Deux approches sont à dissocier dans la conduite de l'étude d'impact :

- La **phase d'étude** accompagne l'élaboration du projet. Elle conduit le porteur de projet à faire des allerretour entre analyse des enjeux de l'état initial, évaluation des impacts et conception technique du projet et suppose donc une démarche itérative. Les étapes clés de cette approche sont présentées dans le chapitre « Raisons du choix du projet ».
- La **phase rédactionnelle**, qui est l'aboutissement du processus d'étude, retranscrite de manière technique et pédagogique la prise en compte de l'ensemble des problématiques environnementales et montre au lecteur la démarche d'analyse et de conception du projet.

## **11.1.1 Réalisation de l'état initial**

#### **Pré-diagnostic environnemental**

Un pré-diagnostic environnemental est réalisé avant la rédaction de l'état initial afin d'identifier parmi toutes les thématiques environnementales, les principaux enjeux du territoire devant être traités de manière approfondie dans l'étude d'impact. Il permet de définir le « cahier des charges » de l'étude et de respecter le principe de proportionnalité et de hiérarchisation des enjeux. Ce pré-diagnostic est également utile pour déterminer les expertises spécifiques à mener et les aires d'étude à considérer.

Le pré-diagnostic environnemental s'appuie en particulier sur :

- La consultation des cartographies interactives disponibles sur les sites internet de l'administration, qui recensent les zonages de protection et d'inventaires de l'environnement, des sites et du paysage, du patrimoine, des monuments historiques…
- La consultation de différentes bases de données
- La consultation des documents de planification et d'études générales disponibles (sites internet de l'administration, des collectivités, des syndicats d'aménagement…)
- Une analyse des cartes topographiques et géologiques
- Des premières observations de terrain
- Une demande d'information auprès des services de l'état, des collectivités, des gestionnaires de réseaux…

La liste des organismes contactés, ainsi que celle des bases de données consultées et la bibliographie sont données aux chapitres [11.1.3](#page-9-0) e[t 11.1.4.](#page-10-0)

#### **Expertises spécifiques**

Le pré-diagnostic environnemental a permis de définir les principaux enjeux du territoire d'implantation du projet et de déterminer si des expertises spécifiques sont à mener.

Ces expertises permettent de compléter les connaissances de l'état initial du site, de donner un avis d'expert sur les effets potentiels du projet et de conseiller le porteur de projet sur les orientations à donner au projet et sur les mesures à mettre en place.

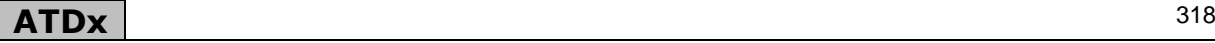

Dans le cadre de la présente étude d'impact, les expertises spécifiques qui ont été menées ont porté sur les thèmes suivants :

- les habitats, la faune et la flore, par le bureau d'étude spécialisé ECOMED. Il s'agit du volet naturel de l'étude d'impact.
- l'hydrogéologie par le bureau d'étude spécialisé en hydrogéologie BERGA-SUD
- le paysage par le bureau d'étude ATDx,
- l'hydraulique par le bureau d'étude ATDx.
- le bruit (mesures de bruit et simulations acoustiques) par le bureau d'étude ATDx.

#### **Analyse de l'état initial**

L'objectif de l'analyse de l'état initial d'un site est de disposer d'un état de référence zéro de l'environnement physique, naturel, paysager et humain du site. Il doit fournir des données suffisantes pour identifier, évaluer et hiérarchiser les effets potentiels du projet.

L'analyse de l'état initial décrit de façon précise et détaillée les différentes composantes de l'environnement, leurs caractères spécifiques et significatifs et les tendances d'évolution. Il s'agit d'approfondir le recueil d'information effectué lors du pré-diagnostic environnemental. Il ne s'agit pas d'un simple inventaire de données mais d'une analyse éclairée du territoire.

Elle se base sur :

- l'analyse des données bibliographiques et des différentes consultations menées préalablement
- des investigations de terrain

Les investigations de terrains comprennent :

- des observations de terrain
- des prélèvements et mesures sur site
- la rencontre avec la population et les acteurs locaux

Les expertises spécifiques menées dans le cadre de l'étude d'impact sont synthétisées pour en faire ressortir les principales conclusions. Elles sont jointes en totalité en annexe.

L'analyse de l'état initial se conclut par l'identification des principaux enjeux du territoire dans lequel s'inscrit le projet.

L'enjeu représente pour une portion du territoire, compte tenu de son état actuel ou prévisible, une valeur au regard des préoccupations patrimoniales, esthétiques, culturelles, de cadre de vie ou économiques. Les enjeux sont appréciés par rapport à des critères tels que la qualité, la rareté, l'originalité, la diversité, la richesse…L'appréciation des enjeux du territoire est indépendante du projet.

## **11.1.2 Evaluation des effets du projet**

Les effets du projet sont identifiés pour toutes les étapes du projet (travaux préalables, exploitation, remise en état) et pour toutes ses composantes (installations principales et annexes). L'effet décrit la conséquence objective du projet sur l'environnement (par exemple un niveau de bruit).

Pour chacun des effets envisagés, une appréciation de leur impact est réalisée. Cette appréciation repose sur le croisement des effets positifs ou négatifs liés au projet avec la sensibilité du milieu et introduit une échelle de valeurs (un même niveau de bruit peut avoir un impact fort ou faible suivant la localisation des riverains).

Les impacts du projet sont d'abord appréciés pour le projet brut, sans mesure appliquée. Ces impacts bruts permettent de définir la sensibilité des différentes composantes de l'environnement vis-à-vis du projet et de définir des mesures adaptées. Les impacts sont ensuite appréciés en prenant en compte les mesures appliquées (impacts résiduels).

Les différentes méthodes possibles pour évaluer les effets du projet sur l'environnement sont les suivantes :

- L'avis d'expert
- La méthode qualitative comme par exemple la réalisation de photomontages ou de simulations 3D pour juger l'intégration du projet dans le paysage
- La prévision des incidences par analogie. Cette méthode repose sur la comparaison du projet avec les effets constatés sur d'autres sites similaires. Il s'agit d'extrapoler les résultats acquis sur ces sites. Certains thèmes comme les émissions de poussières ou le paysage sont bien maitrisés par la profession et font l'objet de retours d'expérience (guides de bonnes pratiques, fiches métier…)
- Les modèles de prévision quantitatifs. Il s'agit d'outils (logiciels, calcul) permettant de modéliser le projet et de quantifier ses effets pour une thématique donnée (simulation acoustique par exemple).
- Utilisation de quides méthodologiques

Les critères pris en compte pour apprécier le niveau d'impact sont les suivants :

- Le risque encouru
- La réalité de l'impact (au regard des expériences acquises sur les projets similaires)
- L'importance de d'impact (quantification, extension spatiale, nombre de personnes touchées, surfaces impactées, fréquence…)
- La qualité des entités touchées (public sensible, espèces protégées…)
- Le caractère réversible ou non
- La durée de l'impact (court, moyen et long terme)

Le tableau ci-après précise quelles méthodes ont été utilisées pour qualifier les impacts sur les principales thématiques étudiées :

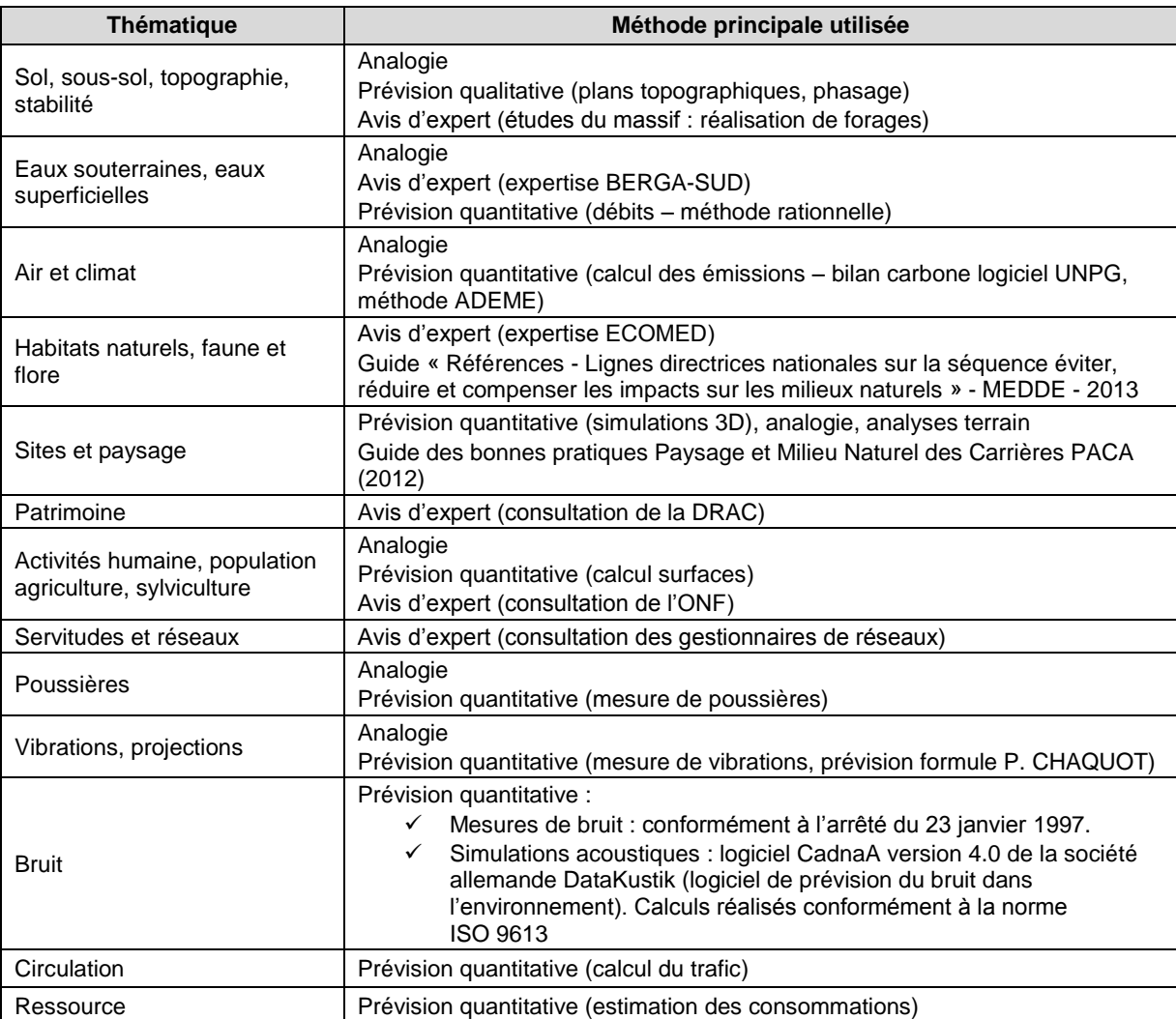

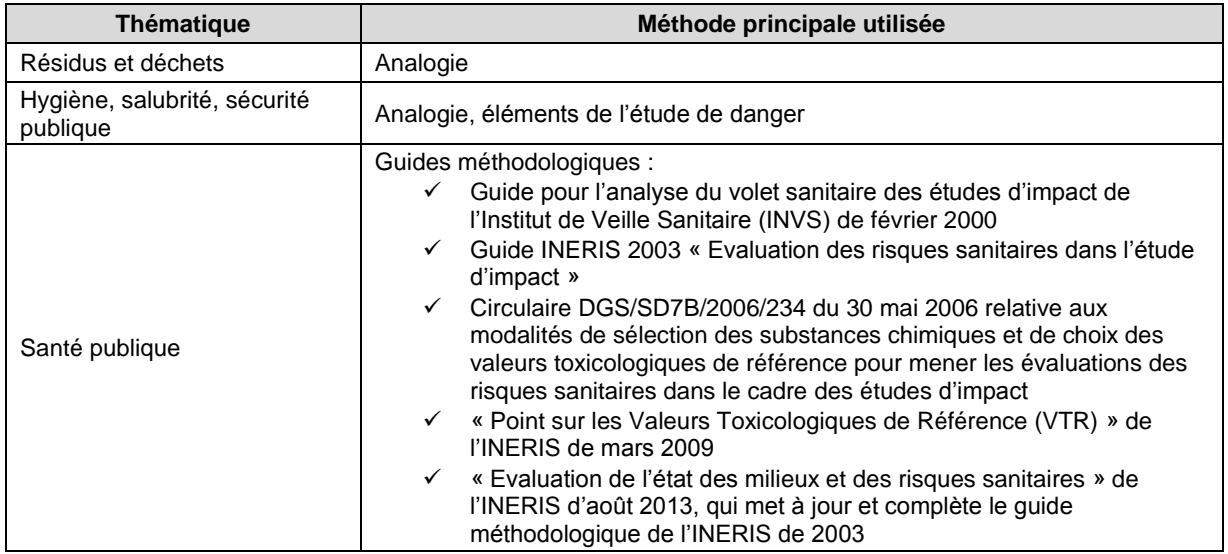

# <span id="page-9-0"></span>**11.1.3 Bases de données et organismes consultés**

## **Organismes consultés**

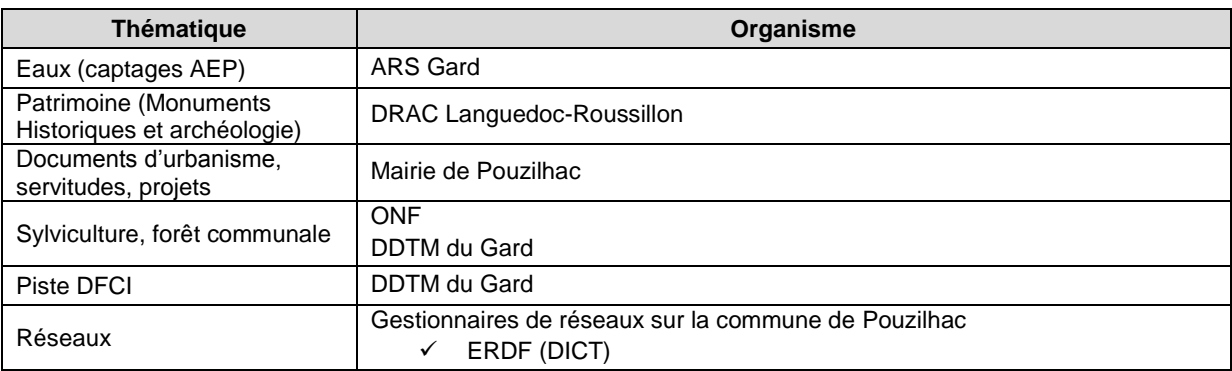

## **Bases de données et sites internet consultés**

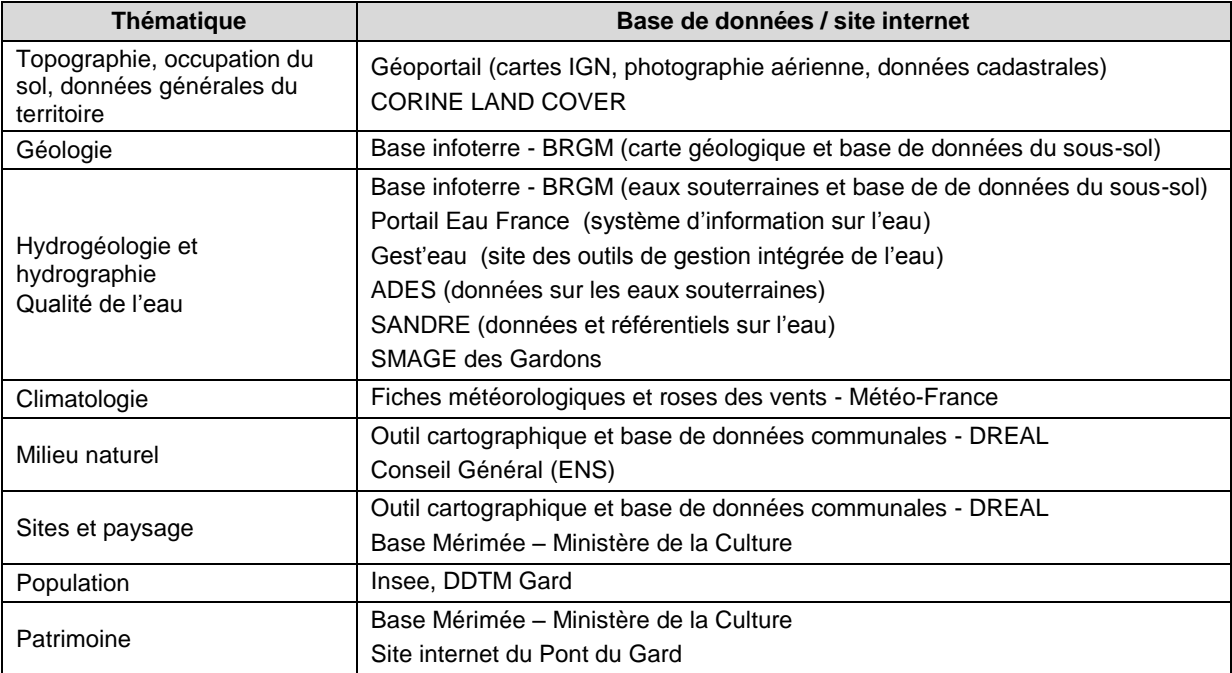

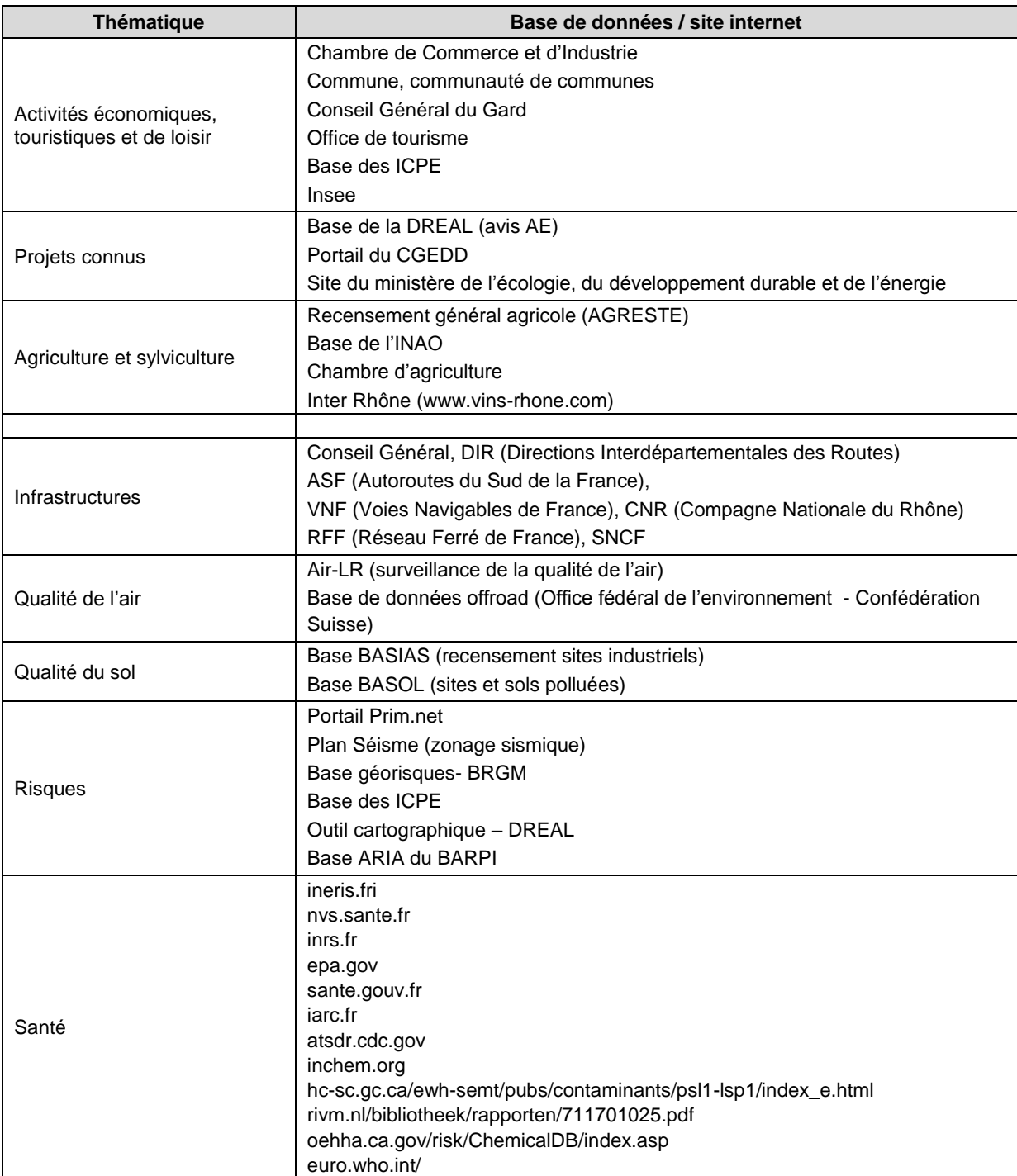

# <span id="page-10-0"></span>**11.1.4 Bibliographie**

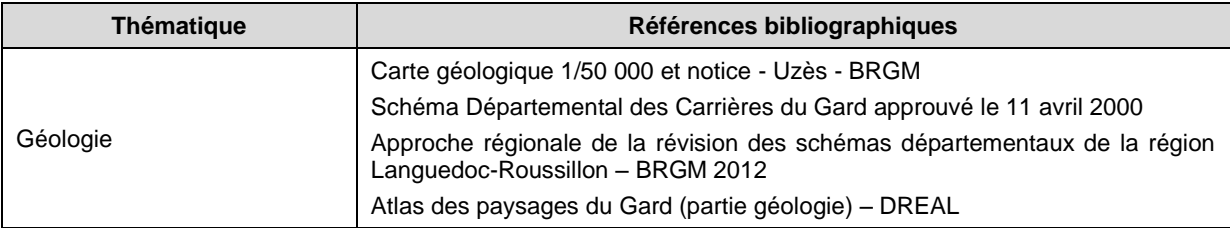

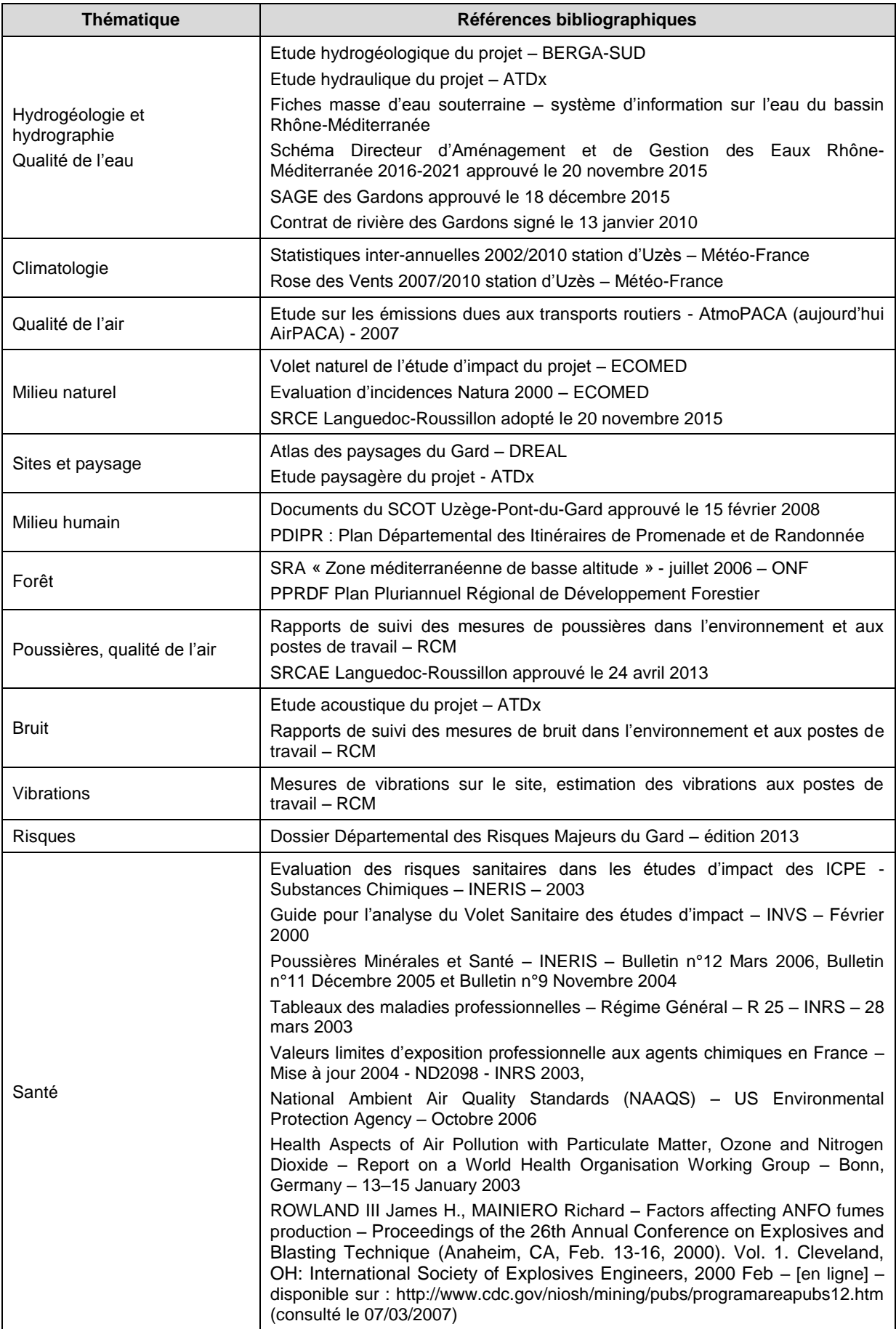

## **11.2 Difficultés éventuelles rencontrées lors de la réalisation de l'étude**

Aucune difficulté particulière n'a été rencontrée lors de l'élaboration de la présente étude d'impact.

### **11.3 Auteurs de l'étude**

Les personnes ayant participé à cette étude sont :

Pour la Société ROBERT TRAVAUX PUBLICS :

Monsieur Olivier ROBERT, Président.

Pour la Société ATDx (étude d'impact, étude hydraulique, étude paysagère et étude acoustique) :

- Madame Marie-Anne MULLER, Ingénieur en géologie et environnement, coordinateur des documents,
- Madame Priscille de SAINT-ROMAIN, Ingénieur en géologie et environnement, rédacteur des documents,
- Monsieur Mathieu CASTAN, Géomètre et Géomaticien, pour la cartographie,
- Monsieur Sylvain FAVARD, Géomaticien, pour les simulations 3D sur le logiciel LANDSIM3D,
- Monsieur Rodolphe SALLES, Ingénieur en géologie et environnement, approbateur des documents.

La réalisation, le montage et le suivi du dossier de demande d'autorisation au titre des ICPE ont été assurés par ATDx, d'après les informations données par la société ROBERT TRAVAUX PUBLICS et sous sa responsabilité et d'après les études hydrogéologiques et des milieux naturels faites par les spécialistes suivants :

Pour la Société BERGA-SUD qui a réalisé l'étude hydrogéologique :

- Guillaume LATGE,
- Clémentine BOSSA.

Pour la Société ECOMED qui a réalisé l'étude des milieux naturels :

- Monsieur Maxime LE HENANFF, chef de projet
- Madame Silke HECKENROTH, approbatrice du document.